# **BAB III SUBJEK DAN METODE PENELITIAN**

# **A. Subjek Penelitian**

Subjek penelitian adalah informan yang artinya orang pada tempat penelitian yang dimanfaatkan untuk memberikan informasi tentang situasi dan kondisi latar penelitian (Moleong, 2010:132). Dalam penelitian ini lokasi yang digunakan adalah Sekolah Tinggi Pariwisata Bandung yang beralamat di Jl. Dr. Setiabudi No. 186, Bandung. Maka subjek penelitian ini adalah seluruh staff yang berstatus sebagai pegawai negeri sipil di lingkungan Kementerian Pariwisata dan Ekonomi Kreatif unit pelaksana teknis Sekolah Tinggi Pariwisata Bandung.

# **B. Jenis Penelitian**

Penelitian ini akan menganalisis mengenai perilaku peserta pensiun yang berdasarkan teori heuristik dan teori kepribadian. Analisis dilakukan untuk mendapatkan kesimpulan bahwa ada pengaruh signifikan antara teori heuristik dan teori kepribadian dengan perilaku peserta pensiun, dengan mengeksplorasi masing-masing variabel. Berdasarkan hal tersebut maka penelitian ini dikategorikan pada jenis penelitian eksplanatif yaitu berusaha untuk melihat hubungan antara beberapa variabel yang dapat menjelaskan hipotesis yang akan diuji.

#### **C. Variabel Penelitian**

Variabel yang akan diukur dalam penelitian ini yaitu teori heuristik dalam keuangan keperilakuan serta teori dalam ilmu psikologi yaitu kepribadian dengan ukuran yang dikenal dengan *big 5 personality*. Konsep keuangan yang akan diteliti adalah mengenai perilaku keuangan peserta pensiun. Untuk menjawab persoalan penelitian yang

Made Citra Yuniastuti, 2014

- Pengaruh Kepribadian Dan *Mental Accounting* Terhadap Perilaku Keuangan Peserta Pensiun Pada Sekolah Tinggi Pariwisata Bandung
- Universitas Pendidikan Indonesia **|** repository.upi.edu | perpustakaan.upi.edu

telah dirumuskan dalam rumusan identifikasi masalah serta untuk mempermudah analisis data, maka disusun instrumen penelitian ke dalam beberapa pernyataan untuk mengetahui kecenderungan yang terjadi pada penelitian. Pernyataan tersebut disesuaikan dengan uraian teori dengan menggunakan operasionalisasi variabel

| <b>Variabel</b> | <b>Konsep Variabel</b> |    | <b>Indikator</b>                   | <b>Skala</b> | <b>Instrumen</b> |
|-----------------|------------------------|----|------------------------------------|--------------|------------------|
| Kepribadian     | Big 5 personality      | 1. | Kemantapan emosional               |              |                  |
|                 |                        |    | Kecemasan<br>a.                    | Ordinal      | Kuesioner        |
|                 | Penggolongan           |    | Kemarahan<br>b.                    | Ordinal      | pertanyaan       |
|                 | kepribadian yang       |    | Kesadaran diri<br>$\mathbf{c}$ .   | Ordinal      | butir A1-A5      |
|                 | mewakili               |    | Kerapuhan<br>d.                    | Ordinal      |                  |
|                 | perbedaan              |    | Kurangnya kontrol diri<br>e.       | Ordinal      |                  |
|                 | individual             | 2. | Ekstravert                         |              |                  |
|                 | berdasarkan umur,      |    | Minat berteman<br>a.               | Ordinal      | Kuesioner        |
|                 | jenis kelamin dan      |    | b.<br>Tegas                        | Ordinal      | pertanyaan       |
|                 | ras, yang memiliki     |    | Tingkat aktivitas<br>c.            | Ordinal      | butir A5-A10     |
|                 | hubungan               |    | d.<br>Mencari sensasi              | Ordinal      |                  |
|                 | langsung dengan        |    | Kebahagiaan<br>e.                  | Ordinal      |                  |
|                 | faktor keturunan       |    | Keterbukaan pada pengalaman        |              |                  |
|                 | biologis.              |    | Kemampuan imajinasi<br>a.          | Ordinal      | Kuesioner        |
|                 | (Costa & McCrae,       |    | Minat terhadap seni<br>b.          | Ordinal      | pertanyaan       |
|                 | 2007)                  |    | Emosionalitas<br>$\mathbf{c}$ .    | Ordinal      | butir A11-       |
|                 |                        |    | Minat berpetualang<br>d.           | Ordinal      | A15              |
|                 |                        |    | Intelektualitas<br>e.              | Ordinal      |                  |
|                 |                        | 4. | Keramahan                          |              |                  |
|                 |                        |    | Kepercayaan<br>a.                  | Ordinal      | Kuesioner        |
|                 |                        |    | Moralitas<br>$\mathbf{b}$ .        | Ordinal      | pertanyaan       |
|                 |                        |    | Berperilaku menolong<br>c.         | Ordinal      | butir A16-       |
|                 |                        |    | d.<br>Kemampuan bekerjasama        | Ordinal      | A20              |
|                 |                        |    | Kerendahan hati<br>e.              | Ordinal      |                  |
|                 |                        | 5. | Kesadaran                          |              |                  |
|                 |                        |    | Kecukupan diri<br>a.               | Ordinal      | Kuesioner        |
|                 |                        |    | Keteraturan<br>$\mathbf{b}$ .      | Ordinal      | pertanyaan       |
|                 |                        |    | Rasa tanggung jawab<br>$c_{\cdot}$ | Ordinal      | butir A21-       |
|                 |                        |    | Disiplin diri<br>d.                | Ordinal      | A25              |
|                 |                        |    | Kehati-hatian<br>e.                | Ordinal      |                  |

Tabel 3.1 Operasionalisasi Variabel

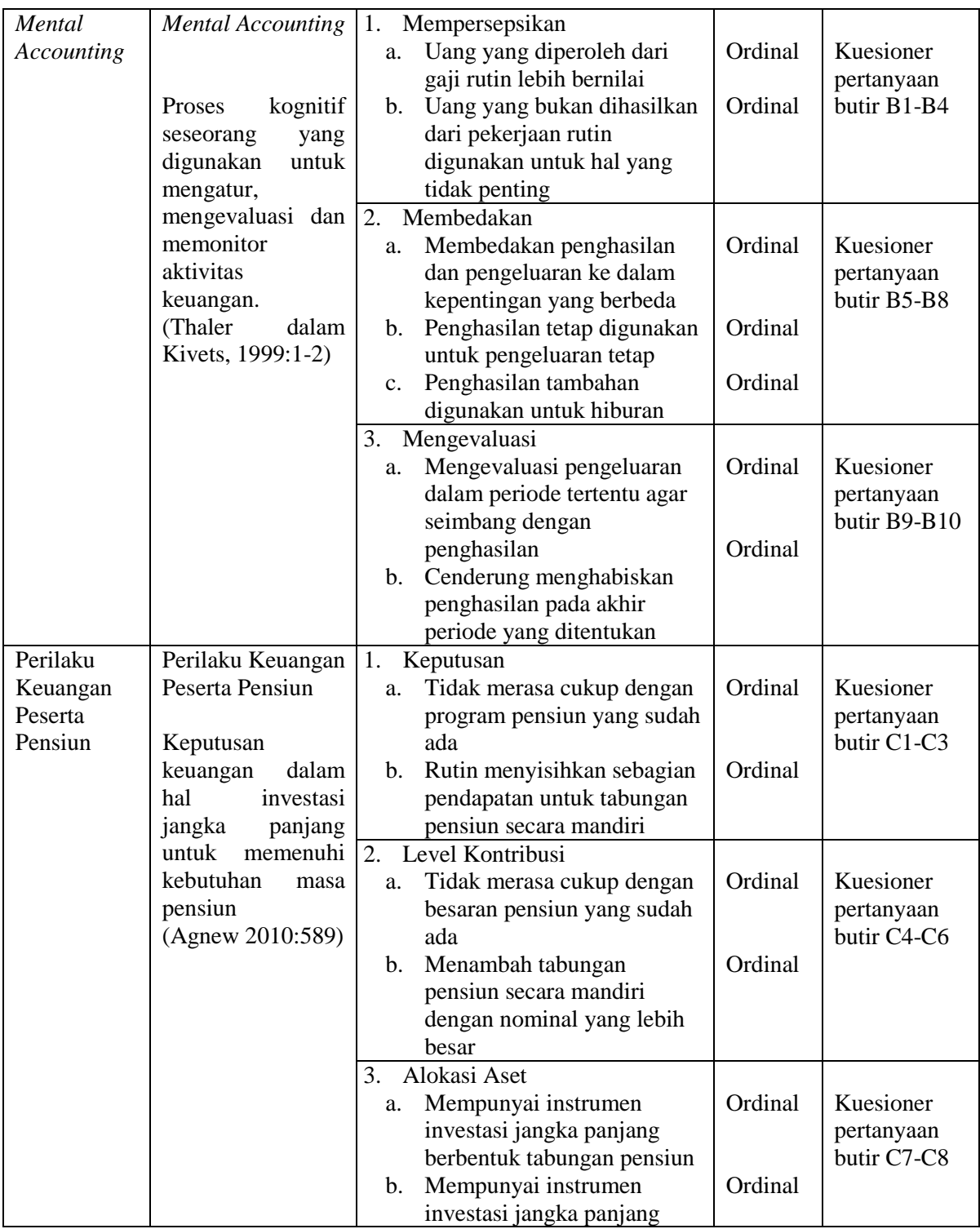

Made Citra Yuniastuti, 2014

Pengaruh Kepribadian Dan *Mental Accounting* Terhadap Perilaku Keuangan Peserta Pensiun Pada Sekolah Tinggi Pariwisata Bandung

Universitas Pendidikan Indonesia **|** repository.upi.edu | perpustakaan.upi.edu

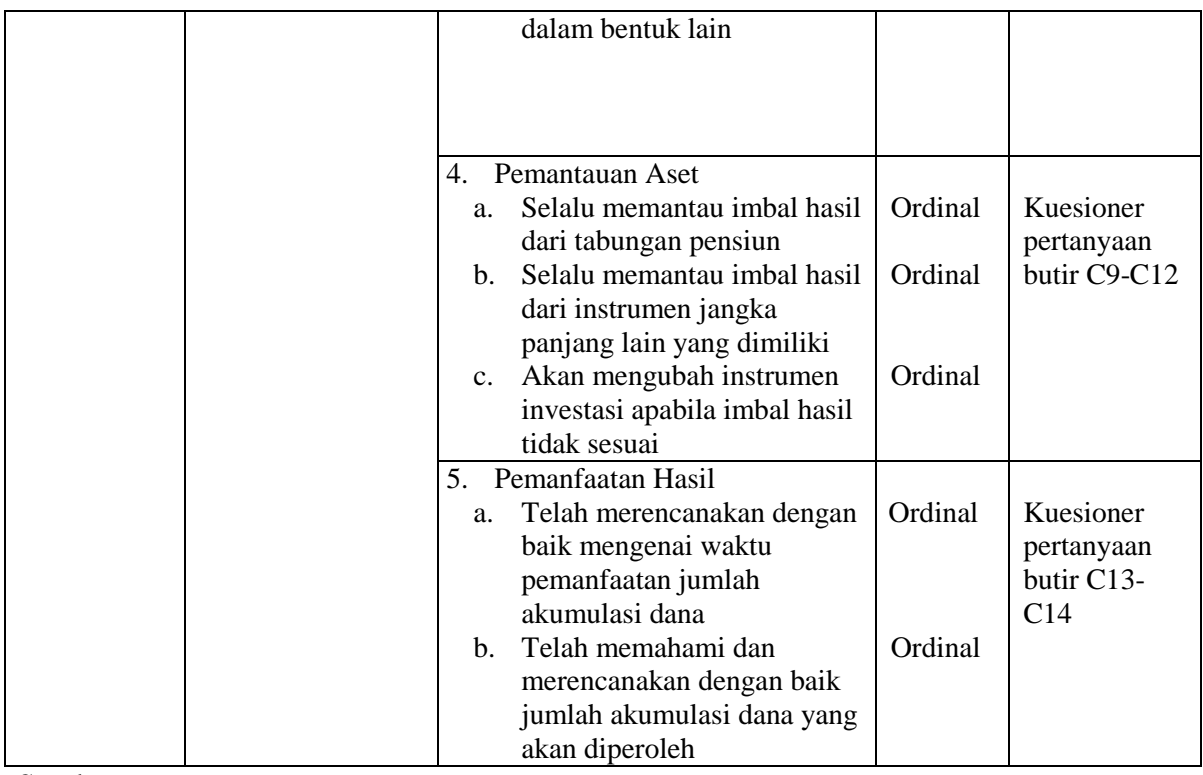

Sumber: Costa & McCrae, 2007, Thaler dalam Kivets, 1999:1-2, Agnew 2010:589, diolah.

Dalam operasionalisasi variabel ini semua variabel menggunakan skala ordinal dengan tujuan untuk memberikan informasi berupa nilai pada jawaban. Variabel-variabel tersebut diukur oleh instrumen pengukur yang memenuhi pernyataan-pernyataan tipe skala likert yang berfungsi sebagai pengukur sikap, persepsi dan memberi jawaban dengan cara memberi alternatif jawaban yang kemudian dari alternatif tersebut diproses dan diolah untuk digunakan sebagai alat pengukuran variabel yang akan diteliti.

Setiap pertanyaan dalam kuesioner dibagi ke dalam lima alternatif jawaban yang disusun secara bertingkat. Dalam penelitian ini, kuesioner dibuat secara terstruktur yang ditujukan kepada responden dengan ketentuan sebagai berikut

# Tabel 3.2

## Bobot Penelitian Kuesioner

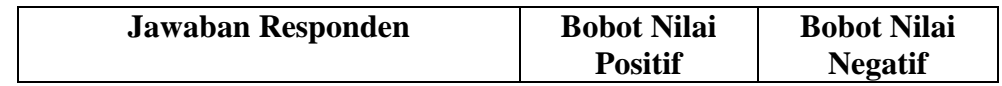

Made Citra Yuniastuti, 2014

Pengaruh Kepribadian Dan *Mental Accounting* Terhadap Perilaku Keuangan Peserta Pensiun Pada Sekolah Tinggi Pariwisata Bandung

Universitas Pendidikan Indonesia **|** repository.upi.edu | perpustakaan.upi.edu

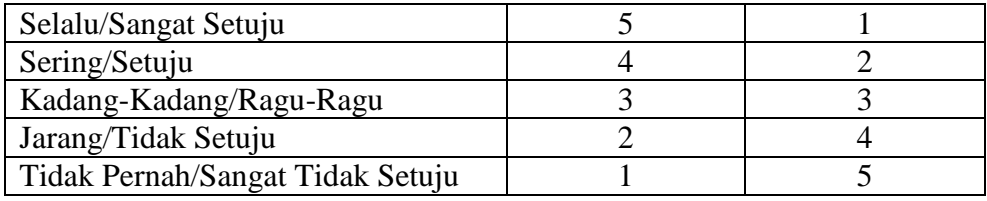

Sumber: Husain Usman dan Purnomo Setiady Akbar (2004:69)

Setelah pembobotan pertanyaan dihitung, pada masing-masing variabel, data yang ada dikategorikan dengan menggunakan pedoman pentabulasian data dari Redi Panuju (2000:46):

"untuk menentukan kategori fungsi, tinggi, sedang dan rendah terlebih dahulu harus menentukan indeks minimum dan maksimum, dan intervalnya serta jarak interval sebagai berikut:

- a. Nilai indeks minimum adalah skor minimum dikali jumlah pertanyaan dikali jumlah responden.
- b. Nilai indeks maksimum adalah skor tertinggi dikali jumlah pertanyaan dikali jumlah responden
- c. Interval adalah selisih antara nilai indeks maksimum dengan nilai indeks minimum
- d. Jarak interval adalah interval dibagi dengan jumlah jenjang yang diinginkan."

# **D. Jenis dan Sumber Data**

Data yang digunakan dalam penelitian ini adalah data primer yang diperoleh secara langsung dari objek penelitian melalui pengisian kuesioner dan data sekunder yaitu data yang diperoleh dari studi literatur dan data tertulis dari Sekolah Tinggi Pariwisata Bandung. Sedangkan teknik pengumpulan data yang digunakan adalah penelitian lapangan, dimana pengumpulan data memakai metode survei dengan teknik kuesioner. Selain itu penulis juga melakukan studi kepustakaan yang berhubungan dengan objek penelitian. Studi kepustakaan ini untuk menambah referensi serta memperkaya penulis terhadap teori-teori yang dibutuhkan sebagai rujukan.

## **E. Populasi dan Sampel**

Populasi dalam penelitian ini adalah pegawai negeri sipil (PNS) di lingkungan unit pelaksana tugas Sekolah Tinggi Pariwisata Bandung yang berada dalam naungan Kementerian Pariwisata dan Ekonomi Kreatif yang berjumlah 264 orang.

#### Tabel 3.3

Daftar Jumlah Pegawai Negeri Sipil Sekolah Tinggi Pariwisata Bandung

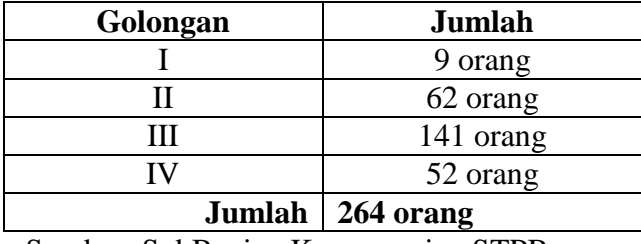

Per Januari 2014

Sumber: SubBagian Kepegawaian STPB

Menurut tabel jumlah sampel dari Isaac dan Michael, penentuan jumlah sampel berdasarkan tingkat kesalahan 1% dengan populasi sebesar 260 adalah sebanyak 187 orang. Maka sampel yang digunakan dalam penelitian ini penulis mengambil sampel sebanyak 187 PNS dengan golongan II atau lebih.

#### **F. Teknik Pengumpulan Data**

Metode pengumpulan data yang digunakan dalam penelitian ini dengan dua cara, yaitu penelitian lapangan dan studi kepustakaan. Pengumpulan data primer dan sekunder dilakukan dengan cara:

- 1. Penelitian Lapangan
	- a. Metode pengamatan (observasi), yaitu dengan melakukan pengamatan langsung pada Sekolah Tinggi Pariwisata Bandung.
	- b. Kuesioner, teknik kuesioner yang digunakan adalah kuesioner tertutup, yaitu suatu cara pengumpulan data dengan memberikan atau menyebarkan daftar

pertanyaan kepada respondendan yang menjadi responden adalah pegawai negeri sipil Sekolah Tinggi Pariwisata Bandung.

2. Penelitian Kepustakaan

Penelitian ini dilakukan dengan teknik studi kepustakaan atau studi literatur dengan cara mempelajari, meneliti, mengkaji serta menelaah literatur berupa buku-buku, artikel, jurnal, dan penelitian-penelitian sebelumnya yang memiliki hubungan dengan masalah yang diteliti.

#### **G. Proses Pengembangan Instrumen**

Sebelum kuesioner digunakan untuk pengumpulan data yang sebenarnya, terlebih dahulu dilakukan uji coba kepada responden yang memiliki karakteristik yang sama atau mirip dengan karakteristik populasi penelitian.

Uji coba dilakukan untuk mengetahui tingkat kesahihan (validitas) dan kekonsistenan (realibilitas) alat ukur penelitian, sehingga diperoleh item-item pertanyaanpertanyaan yang layak digunakan sebagai alat ukur untuk pengumpulan data penelitian.

Dalam uji coba ini lokasi yang digunakan adalah Sekolah Menengah Kejuruan Negeri 1 (SMKN 1) Kota Serang. Maka yang berpartisipasi dalam uji coba instrumen penelitian ini adalah guru dan staff yang berstatus sebagai pegawai negeri sipil di lingkungan SMKN 1 Kota Serang, yang beralamat di Jalan KH. Abdul Fatah Hasan Nomor 88, Serang 42117.

Subjek ini dipilih karena menyerupai subjek di Sekolah Tinggi Pariwisata Bandung, yang terdiri dari Pegawai Negeri Sipil yang berprofesi sebagai pengajar dan non pengajar.

# **1. Uji Validitas**

Uji validitas dilakukan dengan uji coba instrumen yaitu kuesioner. Kuesioner diujicobakan kepada sampel dari populasi penelitian. Untuk menguji validitas instrumen tersebut digunakan analisis item/butir, yaitu mengkorelasikan skor tiap butir dengan skor total yang merupakan jumlah tiap skor butir (Sugiyono, 2008:124). Untuk mengukur validitas alat ukur digunakan rumus *Pearson Product Moment,* yaitu:

$$
rhitung = \frac{n(\sum X_i Y_i) - (\sum X_i).(\sum Y_i)}{\sqrt{\{n.\sum X_i^2 - (\sum X_i)^2\}.{n.\sum Y_i^2 - (\sum Y_i)^2\}}}
$$

Keterangan:

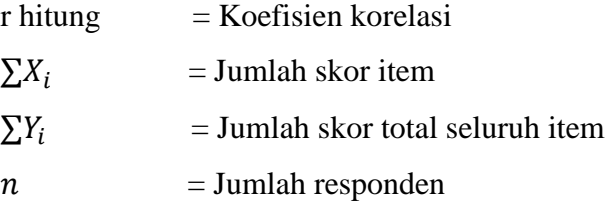

Suatu alat ukur disebut valid apabila dapat mengukur apa yang seharusnya diukur. Dari nilai koefisien korelasi skor butir pertanyaan dengan skor total = 0,30 maka pernyataan tersebut dinyatakan valid dan apabila < 0,30 berarti data tersebut dapat dikatakan tidak valid.

#### **2. Uji Realibilitas**

Uji Realibilitas dilakukan untuk mendapatkan tingkat ketepatan alat pengumpul data yang digunakan. Metode mencari realibilitas internal yaitu menganalisis realibilitas alat ukur dari satu kali pengukuran (Riduwan, 2010:120). Rumus yang digunakan adalah sebagai berikut:

a) Menghitung varians skor tiap-tiap item dengan rumus sebagai berikut:

$$
S_i = \frac{\sum X_i^2 - \frac{(\sum X_i)^2}{n}}{n}
$$

Keterangan:

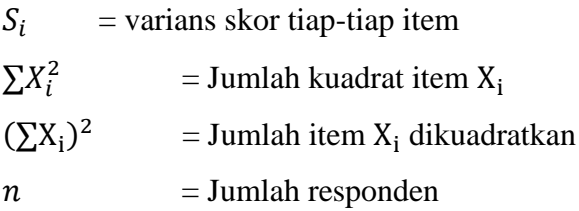

b) Menjumlahkan varians semua item dengan rumus sebagai berikut:

$$
\textstyle\sum S_i=S_1+S_2+S_3.\ldots...\text{S}_n
$$

Keterangan:

 $\sum S_i$  = Jumlah varians semua item  $S_1 + S_2 + S_3$ ......... $S_n$  = Varians item ke 1,2,3 ... n

c) Menghitung varians total dengan rumus sebagai berikut:

$$
S_t = \frac{\sum X_t^2 - \frac{(\sum X_t)^2}{N}}{N}
$$

Keterangan:

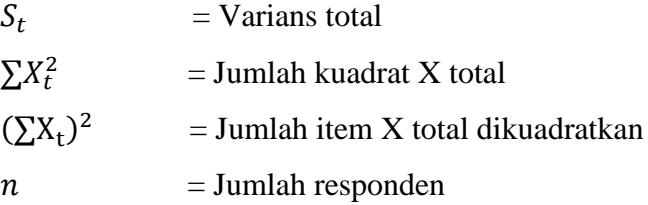

d) Memasukkan nilai Alpha dengan rumus sebagai berikut:

$$
r_{11} = \left(\frac{k}{k-1}\right) \times \left(1 - \frac{\sum S_i}{S_t}\right)
$$

Keterangan:

$$
r_{11} = \text{Nilai reliabilitas}
$$

$$
\sum S_i = \text{Jumlah variants skor tiap-tiap item}
$$
  

$$
S_t = \text{Varians total}
$$
  

$$
= \text{Jumlah item}
$$

Suatu instrumen penelitian diindikasikan memiliki tingkat realibilitas memadai apabila koefisien Cronbach Alpha lebih besar atau sama dengan 0,70 (Zulganef, 2006:297). Dalam uji realibilitas dengan melihat nilai Alpha tersebut maka dapat diketahui tingkat konsistensi antar indikator yang digunakan. Apabila suatu instrumen memenuhi syarat realibilitas maka instrumen tersebut dapat dipercaya untuk mengukur variabel yang diteliti.

### **3. Hasil Uji Validitas dan Realibilitas**

Untuk melakukan uji coba instrumen penelitian, kuesioner disebarkan sebanyak 50 buah kepada responden yang karakteristiknya sama atau mirip dengan populasi Sekolah Tinggi Pariwisata Bandung. Dari 50 buah kuesioner tersebut, sebanyak 9 responden tidak mengembalikan kuesioner sehingga data yang diolah hanya berasal dari 41 orang responden. Berdasarkan data yang terkumpul, diperoleh hasil uji validitas dan realibilitas kuesioner masing-masing variabel sebagai berikut:

Tabel 3.4

| <b>Variabel</b> | <b>Nomor Item</b>   | <b>Indeks</b><br><b>Validitas</b> | Keterangan | Koefisien<br><b>Cronbach Alpha</b> |
|-----------------|---------------------|-----------------------------------|------------|------------------------------------|
| Kepribadian     | Item A1             | 0,390                             | Valid      | 0,864                              |
|                 | Item A <sub>2</sub> | 0,389                             | Valid      |                                    |
|                 | Item A3             | 0,571                             | Valid      |                                    |
|                 | Item A4             | 0,482                             | Valid      |                                    |
|                 | Item A5             | 0.413                             | Valid      |                                    |
|                 | Item A6             | 0,649                             | Valid      |                                    |

Hasil Uji Validitas dan Realibilitas Kuesioner Variabel Penelitian

Made Citra Yuniastuti, 2014

Pengaruh Kepribadian Dan *Mental Accounting* Terhadap Perilaku Keuangan Peserta Pensiun Pada Sekolah Tinggi Pariwisata Bandung

Universitas Pendidikan Indonesia **|** repository.upi.edu | perpustakaan.upi.edu

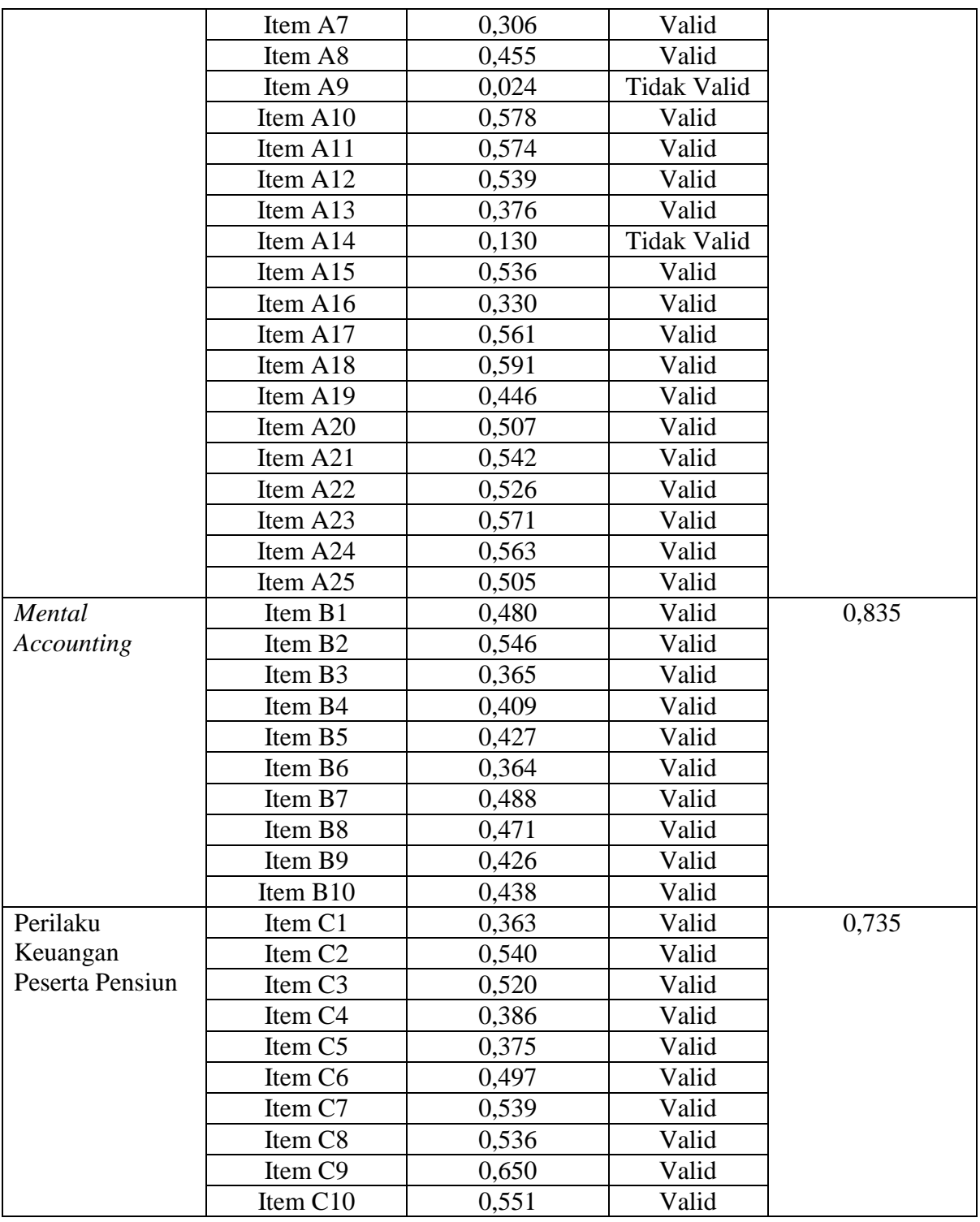

Made Citra Yuniastuti, 2014

Pengaruh Kepribadian Dan *Mental Accounting* Terhadap Perilaku Keuangan Peserta Pensiun Pada Sekolah Tinggi Pariwisata Bandung

Universitas Pendidikan Indonesia **|** repository.upi.edu | perpustakaan.upi.edu

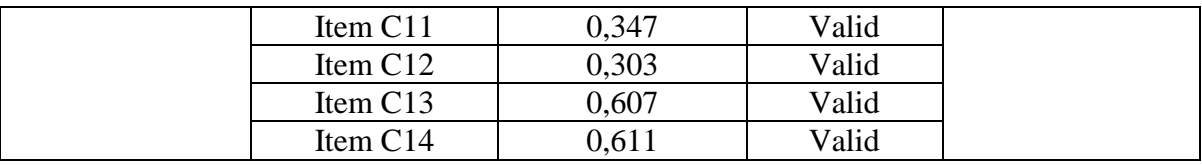

Sumber: Data Primer yang telah diolah, Juni 2014

Indeks validitas pada variabel kepribadian berkisar antara 0,024 hingga 0,624, artinya ada beberapa item pertanyaan yang tidak memenuhi kriteria nilai validitas >0,30 yaitu pada item pertanyaan A9 dan A14. Sehingga kedua pertanyaan ini didrop dari kuesioner dan dihitung kembali koefisien realibilitasnya. Hasil perhitungan koefisien Cronbach Alpha adalah sebesar 0,864. Pada indeks validitas variabel *mental accounting* berkisar antara 0,354 hingga 0,546, artinya semua item valid dengan koefisien realibilitas Cronbach Alpha sebesar 0,835. Pada indeks validitas variabel perilaku keuangan peserta pensiun berkisar antara 0,303 hingga 0,650, artinya semua item valid dengan koefisien realibilitas Cronbach Alpha 0,735.

Setelah uji validitas dan realibilitas didapatkan hasilnya dan mengeluarkan item pertanyaan yang tidak valid dari daftar pertanyaan, maka kuesioner disebarkan pada sampel yang sesungguhnya di Sekolah Tinggi Pariwisata Bandung. Waktu penyebaran kuesioner ini adalah selama sebulan yaitu dari tanggal 19 Mei 2014 hinggan 20 Juni 2014. Setelah didapat hasil kuesioner kemudian ditabulasi dan dilakukan uji asumsi klasik, yaitu multikolinearitas, heteroskedastisitas, autokorelasi, dan normalitas, untuk melihat apakah data tersebut dapat digunakan untuk dilakukan uji statistik parametris.

## **4. Uji Asumsi Klasik Multikolinearitas**

Uji multikolinearitas bertujuan untuk menguji apakah dalam model regresi ditemukan adanya korelasi yang tinggi atau sempurna antar variabel independen. Jika antar variabel independen X's terjadi multikolinearitas sempurna, maka koefisien regresi variabel X tidak dapat ditentukan dan nilai standar error tinggi yang berarti nilai koefisien

Made Citra Yuniastuti, 2014

Pengaruh Kepribadian Dan *Mental Accounting* Terhadap Perilaku Keuangan Peserta Pensiun Pada Sekolah Tinggi Pariwisata Bandung

Universitas Pendidikan Indonesia **|** repository.upi.edu | perpustakaan.upi.edu

regresi tidak dapat diestimasi dengan tepat. Pengaruh dari multikolinearitas adalah sulit untuk mendapatkan koefisien dengan standar error yang kecil.

Menurut Ghozali (2011: 26) adanya multikolinearitas atau korelasi yang tinggi antar variabel independen dapat dideteksi dengan beberapa cara sebagai berikut:

- a. Nilai R<sup>2</sup> tinggi, tetapi hanya sedikit nilai t ratio yang signifikan. Jika nilai R<sup>2</sup> tinggi di atas 0,80, maka uji F pada sebagian besar kasus akan menolak hipotesis yang menyatakan bahwa koefisien slope parsial secara simultan sama dengan nol, tetapi uji t individual menunjukkan sangat sedikit koefisien slope parsial yang secara statistik berbeda dengan nol
- b. Adanya *pair-wise correlation* yang tinggi antar variabel independen. Jika *pair-wise* atau *zero order correlation* antar dua variabel independen tinggi, maka multikolinearitas merupakan masalah serius. Hal ini dapat dideteksi dengan melihat matrik korelasi antar variabel independen

Selain dari cara tersebut diatas, Ghozali (2011:28) juga menjelaskan bahwa multikolinearitas dapat dilihat dari nilai *Tolerance* dan *Variance Inflation Factor* (VIF). Nilai *cutoff* yang umum dipakai untuk menunjukkan adanya multikolinearitas adalah *Tolerance* < 0,10 atau sama dengan VIF > 10. Dalam penelitian ini penulis menggunakan bantuan program SPSS untuk mendeteksi ada atau tidaknya multikolinearitas. Selain itu, nilai *Condition Index* yang berkisar antara 10 dan 30 menunjukkan adanya multikolinearitas moderat sampai kuat dan CI diatas 30 terdapat multikolinearitas sangat kuat.

## **5. Uji Asumsi Klasik Heteroskedastisitas**

Masalah heteroskedastisitas umum terjadi pada data silang (*crossection*) daripada pada data runtut waktu (*time series*). Ada dua cara untuk mendeteksi ada tidaknya heteroskedastisitas, yaitu metode grafik dan metode uji statistik. Dalam penelitian ini digunakan metode grafik yang dilakukan dengan melihat grafik plot antara nilai prediksi variabel dependen yaitu ZPRED dengan residualnya SRESID. Deteksi ada tidaknya heteroskedastisitas dapat dilihat dengan melihat ada tidaknya pola tertentu pada grafik

Made Citra Yuniastuti, 2014

Pengaruh Kepribadian Dan *Mental Accounting* Terhadap Perilaku Keuangan Peserta Pensiun Pada Sekolah Tinggi Pariwisata Bandung

Universitas Pendidikan Indonesia **|** repository.upi.edu | perpustakaan.upi.edu

*scatterplot* antara SRESID dan ZPRED. Dasar analisis dari metode ini adalah (Ghozali, 2011:37):

- a. Jika ada pola tertentu, seperti titik-titik yang ada membentuk pola tertentu yang teratur (bergelombang, melebar kemudian menyempit), maka mengindikasikan telah terjadi heteroskedastisitas.
- b. Jika tidak ada pola yang jelas, serta titik-titik menyebar di atas dan dibawah angka 0 pada sumbu Y secara acak, maka tidak terjadi heteroskedastisitas atau model homoskedastisitas

## **6. Uji Asumsi Klasik Autokorelasi**

Uji autokorelasi bertujuan menguji apakah dalam suatu model regresi linear ada korelasi antar kesalahan pengganggu (residual) pada periode t dengan kesalahan pada periode t-1 (sebelumnya). Jika terjadi korelasi, maka dinamakan ada problem autokorelasi. Masalah ini timbul karena residual tidak bebas dari satu observasi ke observasi lainnya. Model regresi yang baik adalah regresi yang bebas dari autokorelasi (Ghozali, 2011:79).

Cara yang dapat digunakan untuk mendeteksi ada tidaknya autokorelasi adalah dengan uji Durbin-Watson. Uji Durbin – Watson hanya digunakan untuk autokorelasi tingkat satu dan mensyaratkan adanya konstanta dalam model regresi dan tidak ada variabel lag di antara variabel bebas. (Ghozali, 2011:79)

Untuk menguji Autokorelasi dalam penelitian ini digunakan bantuan menggunakan program SPSS. Apabila nilai Durbin – Watson lebih besar dari batas atas nilai tabel maka dapat disimpulkan tidak terdapat autokorelasi positif pada model regresi.

#### **7. Uji Asumsi Klasik Normalitas Residual**

Uji normalitas bertujuan untuk menguji apakah dalam model regresi, variabel pengganggu atau residual mempunyai distribusi normal, seperti diketahui bahwa uji t dan uji F mengasumsikan nilai residual mengikuti distribusi normal. Kalau asumsi ini dilanggar maka uji statistik menjadi tidak valid untuk jumlah sampel kecil. Apabila sekelompok data sudah valid namun distribusinya tidak membentuk distribusi normal, maka statistik parametris tidak dapat digunakan (Sugiyono, 2010:79)

Menurut Ghozali (2011:107) ada dua cara mendeteksi apakah residual memiliki distribusi normal atau tidak yaitu dengan analisis grafik dan uji statistik. Pada analisis grafik, terdapat dua metode yaitu dengan melihat histogram yang membandingkan antara data observasi dengan distribusi yang mendekati distribusi normal, dan dengan melihat *normal probability plot* yang membandingkan distribusi kumulatif dari distribusi normal. Distribusi normal akan membentuk satu garis lurus diagonal, dan ploting data akan dibandingkan dengan garis diagonal. Jika distribusi data adalah normal maka garis yang menggambarkan data sesungguhnya akan mengikuti garis diagonalnya. Dalam penelitian ini penulis menggunakan uji grafik berupa *normal probability plot* dan uji statistik berupa uji *Kolmogorov-Smirnov* (KS) dengan menggunakan bantuan pragram SPSS. Untuk uji KS dilakukan dengan hipotesis:

Ho: Residual terdistribusi normal

Ha: Residual tidak terdistribusi normal

#### **H. Metode Analisis Data**

Data yang digunakan pada penelitian ini adalah data ordinal sehingga untuk melakukan uji statistik terlebih dahulu data yang ada dirubah menjadi interval dengan mengunakan *Method of Succesive Interval* (MSI). MSI digunakan untuk mengubah data yang berskala ordinal menjadi interval menurut Suliyanto (2005:25) langkah yang dilakukan adalah:

- 1. Perhatikan setiap jawaban responden dari angket yang disebarkan.
- 2. Pada setiap butir ditentukan beberapa orang yang mendapat skor 1,2,3,4,5 dan yang disebut sebagai frekuensi.
- 3. Setiap frekuensi dibagi dengan banyaknya responden dan hasilnya disebut proporsi.
- 4. Setiap nilai proporsi kumulatif dengan jalan menjumlahkan nilai proporsi secara berurutan perkolom skor.
- 5. Gunakan tabel distribusi normal, dihitung nilai-nilai untuk setiap kumulatif yang diperoleh.

- 6. Tentukan nilai tinggi densitas untuk setiap nilai *z* yang diperoleh (dengan menggunakan tabel tinggi densitas).
- 7. Tentukan nilai skala dengan menggunakan rumus :

*scala value* = 
$$
\frac{\text{kepadatan batas bawah} - \text{kepadatan batas atas}}{\text{daerah di batas bawah} - \text{daerah di batas atas}}
$$

- 8. Mengubah *Scale Value* terkecil menjadi satu (1) dan mentransformasikan masingmasing skala menurut perubahan skala terkecil sehingga diperoleh *Transformasi Scale Value*
- 9. Menentukan nilai transformasi dengan rumus :  $Y = SV[1 + (SVmin)]$

Pada tesis ini, MSI dilakukan dengan menggunakan bantuan program *Microsoft Excell*.

# **1. Uji Korelasi**

Teknik analisis korelasi Pearson Product Moment termasuk teknik statistik parametrik yang bertujuan untuk mengetahui derajat hubungan antara variabel bebas (*independent)* dengan variabel terikat (*dependent)*. Rumus yang digunakan untuk korelasi Pearson Product Moment adalah sebagai berikut (Sugiyono 2000:92):

$$
r = \frac{n \sum XY - (\sum X) (Y)}{\sqrt{(n \sum x^2 - (\sum x)^2) (n \sum y^2 - (\sum y)^2)}}
$$

Keterangan:

- $r =$ Koefisien korelasi Pearson
- $X = variable$  bebas
- $Y = variable$  terikat
- $n = j$ umlah sampel yang diteliti

Korelasi ini dilambangkan dengan (r) dengan ketentuan r tidak lebih dari harga (-1 ≤ *r* ≤ +1). Apabila nilai r = -1 artinya korelasinya negatif sempurna; r = 0 artinya tidak ada korelasi; dan  $r = 1$  berarti korelasinya sangat kuat.

Tanda positif (+) dan negatif (-) pada koefisien korelasi memiliki artiyang khas. Bila r positif maka korelasi antara dua variabel bersifat searah dengan kata lain, kenaikan atau penurunan nilai variabel bebas terjadi bersama-sama dengan kenaikan atau penurunan nilai variabel terikat. Sebaliknya bila r negatif maka kenaikan nilai variabel bebas menjadi bersamaan dengan penurunan variabel terikat atau sebaliknya.

#### Tabel 3.5

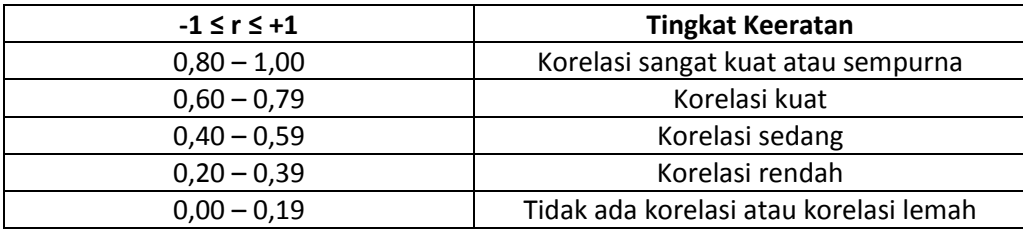

# Kriteria Nilai Korelasi

Sumber: Sugiyono (2002:183)

Analisis korelasi ini dilakukan untuk memperkaya pembahasan pada hubungan antara indikator dengan variabel, sehingga dapat diketahui indikator manakah yang lebih menjelaskan satu variabel.

## **2. Analisis Jalur**

Teknik analisis yang digunakan dalam penelitian ini adalah analisis jalur untuk mengetahui hubungan sebab akibat. Hal ini bertujuan untuk menerangkan akibat langsung dan akibat tidak langsung seperangkat variabel, sebagai variabel penyebab terhadap variabel lainnya yang merupakan variabel akibat. Analisis jalur menurut Ghozali

(2011:221) adalah penggunaan analisis regresi untuk menaksir hubungan kausalitas antar variabel yang telah ditetapkan sebelumnya berdasarkan teori.

Untuk menghitung pengaruh langsung dan tidak langsung dari variabel bebas terhadap suatu variabel terikat, tercermin dari koefisien jalur. Sedangkan untuk menentukan koefisien jalur diperlukan persyaratan sebagai berikut: (1) hubungan antara tiap dua variabel harus merupakan hubungan yang linear, aditif dan kausal; (2) sistem menganut prinsip rekursif; (3) semua variabel residu tidak saling berkorelasi dan juga tidak berkorelasi dengan variabel penyebab; dan (4) data masing-masing variabel adalah kontinum.

Metode analisis data ini digunakan karena peneliti ingin memastikan apakah ada pengaruh antara kepribadiandan *mental accounting* terhadap perilaku keuangan peserta pensiun. Model yang diajukan dalam analisis jalur adalah sebagai berikut:

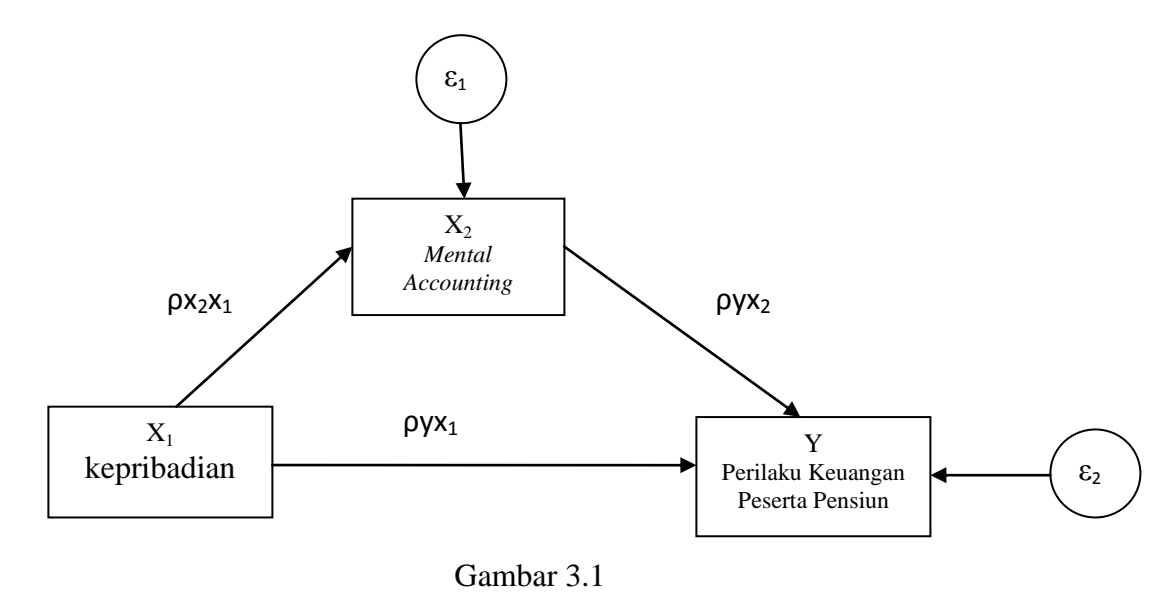

Analisis Jalur

Gambar 3.1 melukiskan adanya hubungan antara variabel eksogen yaitu  $X_1$  dan  $X_2$ dengan variabel endogen Y. Setiap variabel baik eksogen maupun endogen digambarkan

dalam bentuk persegi atau kotak sedangkan *error* atau variabel lain diluar Y digambarkan dalam bentuk lingkaran. Anak panah menunjukkan hubungan antar variabel. Model bergerak dari kiri ke kanan dengan implikasi prioritas hubungan kausal variabel yang dekat ke sebelah kiri. Setiap nilai ρ menggambarkan jalur dan koefisien jalur.

## **a. Koefisien Jalur**

Berdasarkan gambar model jalur, diajukan hubungan bahwa kepribadian mempunyai hubungan langsung dengan perilaku keuangan peserta pensiun (ρyx<sub>1</sub>). Namun demikian kepribadian juga mempunyai hubungan tidak langsung ke perilaku keuangan peserta pensiun, yaitu dari kepribadian ke *mental accounting* (*ρx*<sub>2</sub>x<sub>1</sub>) lalu kemudian ke perilaku keuangan peserta pensiun ( $\rho y x_2$ ). Total pengaruh dari kepribadian ke perilaku keuangan peserta pensiun (pengaruh antara kepribadian dan perilaku keuangan peserta pensiun) sama dengan pengaruh langsung kepribadian ke perilaku keuangan peserta pensiun (koefisien path atau regresi ρyx1) ditambah pengaruh tidak langsung yaitu koefisien path dari kepribadianke *mental accounting* yaitu  $px_2x_1$  dikalikan dengan koefisien path dari *mental accounting* ke perilaku keuangan peserta pensiun yaitu ρyx<sub>2</sub>.

# **b. Persamaan Struktural**

Koefisien jalur dihitung dengan membuat dua persamaan struktural yaitu persamaan regresi yang menunjukkan hubungan yang dihipotesiskan. Dalam penelitian ini persamaan tersebut adalah:

- (1)  $X_2 = \rho X_2 X_1 + \varepsilon_1$
- (2)  $Y = \rho_1 X_1 + \rho y x_2 + \varepsilon_2$

*Standardize* koefisien untuk  $X_1$  pada persamaan (1) akan memberikan nilai  $px_2x_1$ . Sedangkan koefisien untuk  $X_1$  dan  $X_2$  pada persamaan (2) akan memberikan nilai  $\rho y x_1$  dan  $\rho$ yx<sub>2</sub>.

# **c. Menghitung Koefisien Jalur yang Didasarkan pada Koefisien Regresi**

Setelah menggambar diagram jalur lengkap dan merumuskan persamaan struktural sesuai dengan hipotesis yang diajukan, maka dilakukan penghitungan koefisien regresi untuk struktur tersebut. Pada dasarnya koefisien jalur adalah koefisien regresi yang distandarkan yaitu koefisien regresi yang dihitung dari basis data yang telah diset dalam angka baku atau Z-*score* (data yang diset dengan nilai rata-rata=0 dan standar deviasi=1). Koefisien jalur yang distandarkan (*standardize path coefficient*) ini digunakan untuk menjelaskan besarnya pengaruh variabel bebas terhadap variabel lain yang diberlakukan sebagai variabel terikat. Koefisien jalur ditunjukkan oleh output yang dinamakan *coefficient* atau yang dikenal dengan nilai *Beta*. Jika ada diagram jalur sederhana mengandung satu unsur hubungan antara variabel eksogen dan endogen, maka koefisien jalurnya adalah sama dengan koefisien korelasi r sederhana.

### **d. Menghitung Koefisien Jalur Secara Simultan (Keseluruhan)**

Uji secara keseluruhan hipotesis statistik dirumuskan sebagai berikut:

Ha:  $\rho y x_1 = \rho y x_2 = \dots = \rho y x_k \neq 0$ 

Ho:  $\rho y x_1 = \rho y x_2 = \dots = \rho y x_k = 0$ 

Kaidah pengujian signifikansi secara manual dilakukan dengan menggunakan tabel F, sedangkan pada penelitian ini peneliti melakukan pengujian dengan menggunakan program SPSS, maka:

- Jika nilai probabilitas 0,05 lebih kecil atau sama dengan nilai probabilitas Sig atau [0,05≤Sig], maka Ho diterima dan Ha ditolak, artinya tidak signifikan.
- Jika nilai probabilitas 0,05 lebih besar atau sama dengan nilai probabilitas Sig atau [0,05≥Sig], maka Ho ditolak dan Ha diterima, artinya signifikan.

#### **e. Menghitung Signifikansi Pengaruh Mediasi**

Untuk memperjaya pembahasan pada analisis jalur, dapat dilakukan uji signifikansi pengaruh mediasi. Hasil pengujian ini akan memperlihatkan pengaruh kepribadian

Made Citra Yuniastuti, 2014

Pengaruh Kepribadian Dan *Mental Accounting* Terhadap Perilaku Keuangan Peserta Pensiun Pada Sekolah Tinggi Pariwisata Bandung

Universitas Pendidikan Indonesia **|** repository.upi.edu | perpustakaan.upi.edu

terhadap perilaku peserta pensiun secara langsung, maupun secara tidak langsung melalui variabel *mental accounting.*

Hipotesis penelitian yang akan diuji dirumuskan menjadi hipotesis statistik berikut:

$$
\text{Ha: } \rho y x_1 > 0
$$
\n
$$
\text{Ho: } \rho y x_1 = 0
$$

Secara individual uji statistik yang digunakan adalah uji t yang dihitung dengan rumus:

$$
t = \frac{\rho k}{\text{se }\rho k} \text{ ; } (dk = n - k. 1)
$$

Keterangan: statistik se ρk (standar error) diperoleh dari hasil komputasi dengan menggunakan program SPSS sobel bootstrapping.

Selanjutnya untuk mengetahui signifikansi analisis jalur, bandingkan dengan nilai probabilitas Sig dengan dasar pengambilan keputusan sebagai berikut:

- Jika nilai probabilitas 0,05 lebih kecil atau sama dengan nilai probabilitas Sig atau [0,05≤Sig], maka Ho diterima dan Ha ditolak, artinya tidak signifikan.
- Jika nilai probabilitas 0,05 lebih besar atau sama dengan nilai probabilitas Sig atau [0,05≥Sig], maka Ho ditolak dan Ha diterima, artinya signifikan.

# **I. Pengujian Hipotesis**

Rancangan uji hipotesis dalam penelitian ini menggunakan tingkat kepercayaan 95%, dimana tingkat kesalahan adalah 5%. Dasar pengambilan keputusan adalah sebagai berikut:

- Jika nilai probabilitas 0,05 lebih kecil atau sama dengan nilai probabilitas Sig atau [0,05≤Sig], maka Ho diterima dan Ha ditolak, artinya tidak signifikan.

- Jika nilai probabilitas 0,05 lebih besar atau sama dengan nilai probabilitas Sig atau [0,05≥Sig], maka Ho ditolak dan Ha diterima, artinya signifikan. Langkah uji hipotesis dilakukan dengan tahap tahap sebagai berikut:
- a. Hipotesis secara parsial antara variabel  $X_1$  dengan variabel  $X_2$

Hipotesis penelitian yang akan diuji dirumuskan menjadi hipotesis statistik berikut:

Ho:  $\rho x_2 x_1 = 0$ 

Ha:  $ρx_2x_1>0$ 

- Dengan bentuk kalimat hipotesis:
	- Ho: tidak terdapat pengaruh yang positif antara *big 5 personality* (X1) terhadap*mental accounting*  $(X_2)$
	- Ha: terdapat pengaruh yang positif antara *big 5 personality* (X<sub>1</sub>) terhadap *mental accounting*  $(X_2)$
- b. Hipotesis secara parsial antara variabel  $X_1$  dengan variabel Y

Hipotesis penelitian yang akan diuji dirumuskan menjadi hipotesis statistik berikut:

Ho:  $\rho y x_1 = 0$ 

Ha:  $\rho$ yx<sub>1</sub>>0

Dengan bentuk kalimat hipotesis:

- Ho: tidak terdapat pengaruh yang positif antara *big 5 personality* (X<sub>1</sub>) terhadap perilaku keuangan peserta pensiun (Y)
- Ha: terdapat pengaruh yang positif antara *big 5 personality* (X<sub>1</sub>) terhadap perilaku keuangan peserta pensiun (Y)
- c. Hipotesis secara parsial antara variabel  $X_2$  dengan variabel Y

Hipotesis penelitian yang akan diuji dirumuskan menjadi hipotesis statistik berikut:

Ho:  $\rho y x_2 = 0$ 

Ha:  $\rho yx_2>0$ 

Dengan bentuk kalimat hipotesis:

- Ho: tidak terdapat pengaruh yang positif antara *mental accounting*  $(X_2)$ terhadap perilaku keuangan peserta pensiun (Y)
- Ha: terdapat pengaruh yang positif antara *mental accounting* (X<sub>2</sub>)terhadap perilaku keuangan peserta pensiun (Y)
- d. Hipotesis simultan antara variabel  $X_1$ , variabel  $X_2$  dan variabel Y

Uji keseluruhan dengan hipotesis penelitian yang akan diuji dirumuskan menjadi hipotesis statistik berikut:

Ho:  $\rho x_2 x_1 = \rho y x_1 = \rho y x_2 = 0$ 

Ha:  $ρx_2x_1 = ρyx_1 = ρyx_2 \neq 0$ 

Dengan bentuk kalimat hipotesis:

- Ho: tidak terdapat pengaruh yang positif antara *big 5 personality*  $(X_1)$  dan *mental accounting*  $(X_2)$  terhadapperilaku keuangan peserta pensiun  $(Y)$
- Ha: terdapat pengaruh yang positif antara *big 5 personality* (X<sub>1</sub>) dan *mental accounting*  $(X_2)$  terhadap perilaku keuangan peserta pensiun  $(Y_2)$